### **NEON School 2006 Haute 2006 Haute-Provence Provence**

## **Introduction to Spectroscopic Techniques (low dispersion)**

### M. Dennefeld (IAP-Paris)

# **Principles Principles of gratings gratings (1)**

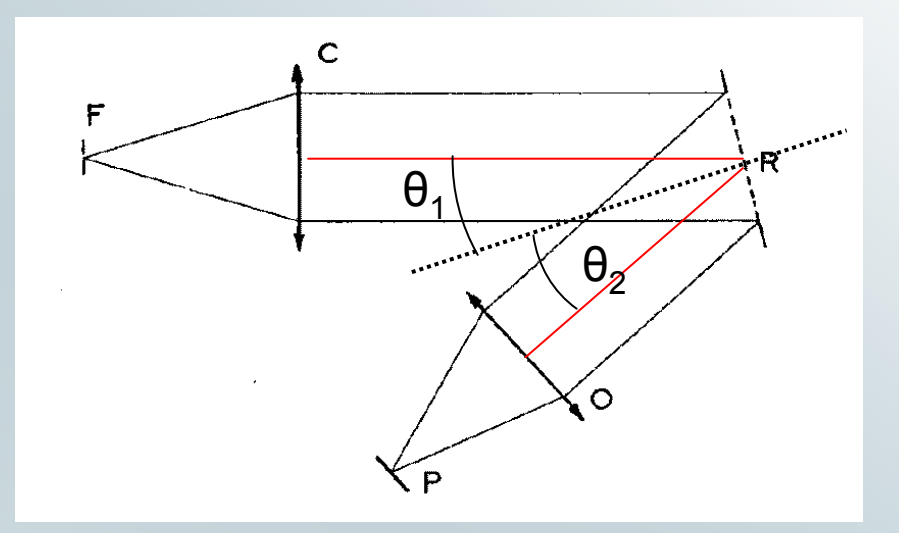

- Grating needs to be illuminated in // beam
- Hence a collimator C and an objective O
- sin θ $_{2}$  sin θ $_{1}$  = n k λ  $\,$  (k: order; n: groves/mm)  $\,$
- •Intrinsic resolution:  $\check{R}_0$  = n k L (L size of grating)

# **Principles Principles of gratings gratings (2)**

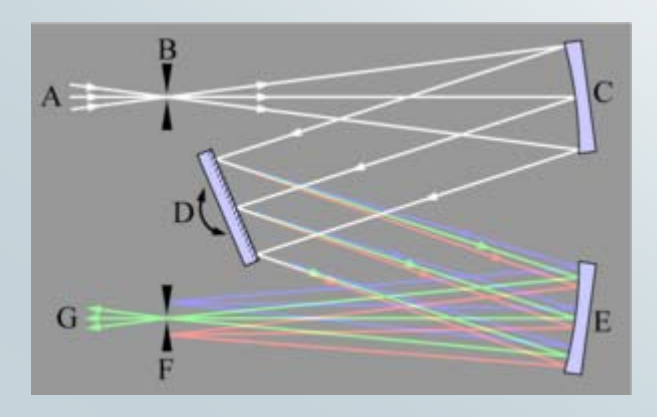

- a = L cos  $\Theta_2$  (a: size of exit beam =  $\varnothing$  of camera)
- •To  $\tilde{R}_0$  corresponds an exit size (image of the entrance slit l<sub>0</sub> )  $d_o = f \lambda/a$  (f: focal length of the camera)  $d_0 = f \lambda/a$  (f: focal length of the camera)
- The exit image is the conjugate of the entrance slit
- To be resolved, we need d $_{\rm o}$  > 2 pixels, that is: f/a >2 X/λ With X = ~25 μ and λ ~ 0.5 μ, this gives: f/a > 50 Camera not open enough! (luminosity) (remember, pixel was much smaller, ~3μ, in photography!)
- •Thus will use  $d > d_0$ , i.e. not use full resolution of grating

### **Compromise with spectrographs**

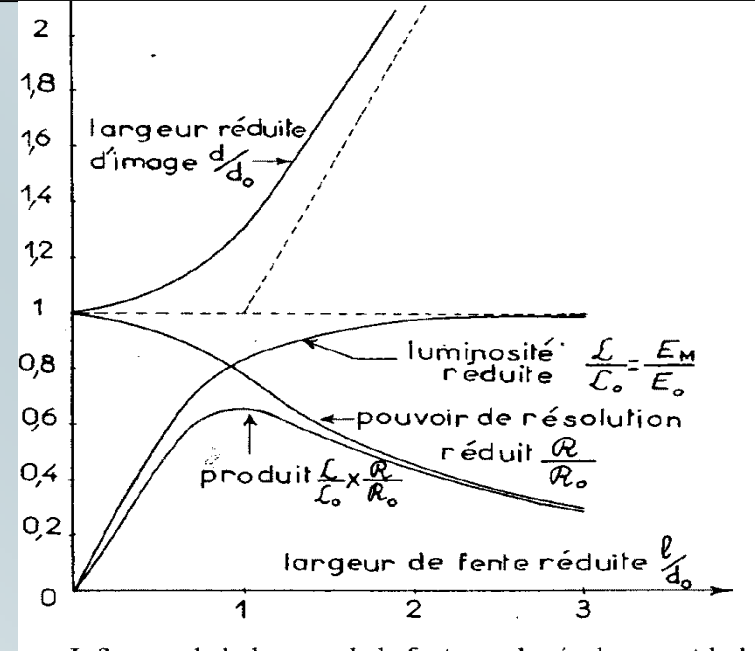

— Influence de la largeur de la fente sur la résolvance et la luminosité rographe (d'après P. Jacquinot et Ch. Dufour, J. Rech. Cent. nat.  $\tau$ . 2 (1948-1949), 91-103).

- • If equal weight given to Ř and £, best choice is for  $Id_0 = 1$  (but then camera not open enough...)
- In astronomy, preference given to £, so intrinsic resolution is not usable.

### **Match of spectrograph to telescope (1)**

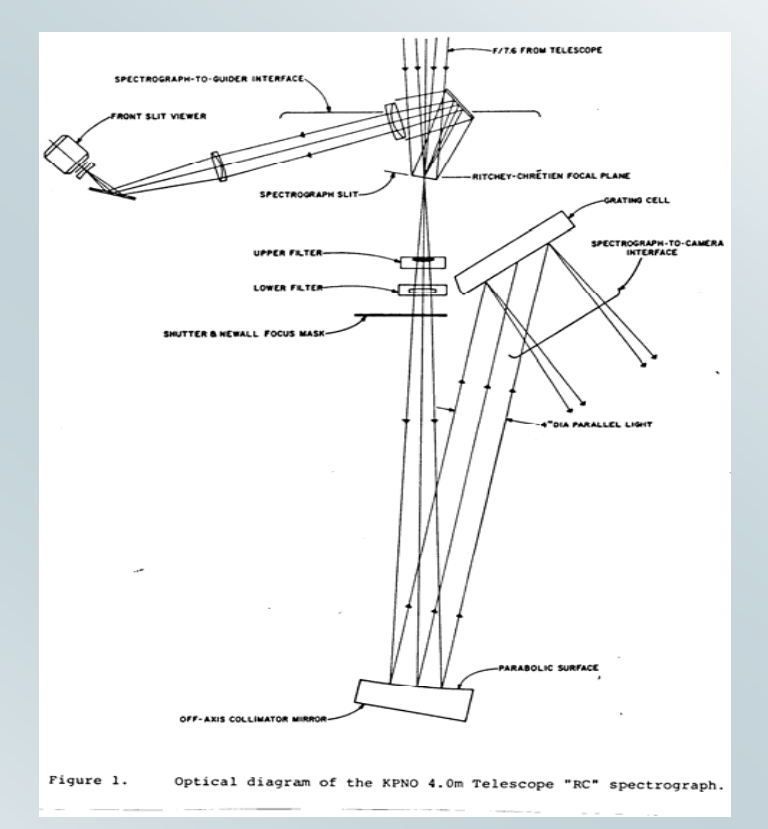

But entrance slit needs also to be matched to telescope and seeing, and opened to increase light throughput.

If you open the entrance slit, you degrade the spectral resolution, i.e. one gets Ř < Ř $_{0}$  : Ř = Ř $_{0}^{\cdot}$  d $_{0}^{\prime}$ d

One uses a reduction factor in the spectrograph: d (exit) / l (entrance) <

1, (typically 1/6) to partly compensate.

### **Match of spectrograph to telescope (2)**

- In the focal plane of telescope D, you need: I (entrance slit) = D  $m_T \alpha$  (  $\alpha$  seeing angle)
- Thus  $\check{\mathsf{R}} = \check{\mathsf{R}}_0 \mathsf{d}_0 / \mathsf{d} = \check{\mathsf{R}}_0 \cdot \mathsf{f} \lambda / \mathsf{a} \cdot \mathsf{1} / \mathsf{d} \sim \check{\mathsf{R}}_0 \cdot \mathsf{A} / \mathsf{a} \cdot \mathsf{1} / \mathsf{D}$ that is for a given  $\check{R}$ , the size of the grating (which governs  $\tilde{R}_{0}$ ) is proportional to D! This is a problem for large telescopes!
- Full formula is:  $\tilde{R}\alpha$  = 2 H/D tgβ [cos $\theta_2$ /cos $\theta_{1}$ ] (anamorphism)<br> $\tilde{R}\alpha$  is the « efficiency » of the system  $\hat{R}$  a is the « efficiency » of the system β blaze ~ $\theta_2 \ll R2$  » grating: tg  $\beta = 2$  (63°) « R4 » grating: tg β = 4 (75°)

# **Order superposition superposition**

• At given  $\Theta_2$  (i.e. on given pixel of detector), k λ = cste

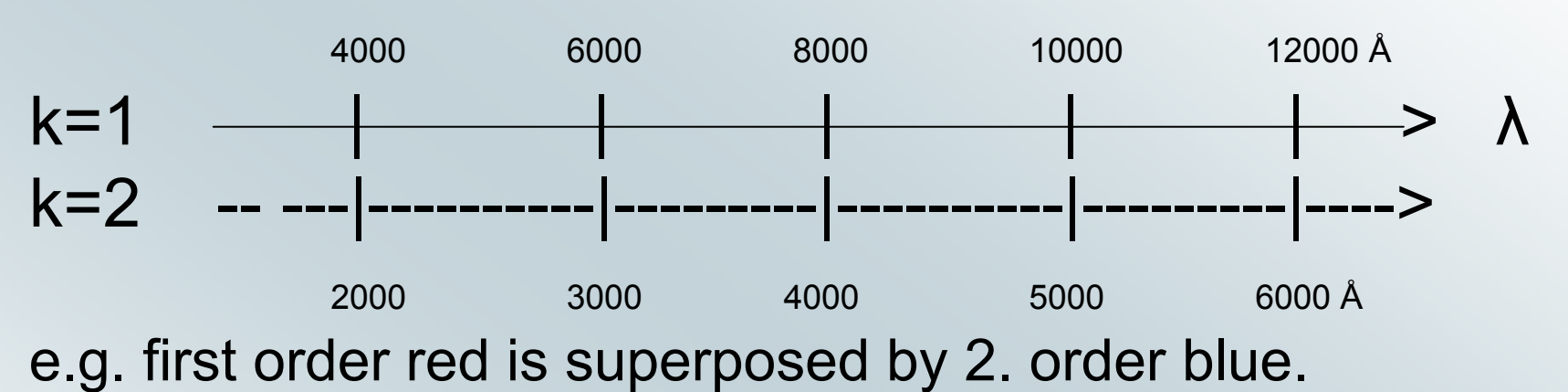

- Use of filters to separate orders (high-pass red (cuting the blue) in the above example
- If one wants higher dispersion, go to higher orders. But overlap of orders then unavoidable (λ shift between orders too small to use filters as separators), so one needs cross-dispersion to separate orders.

# **Echelle Echelle spectroscopy spectroscopy**

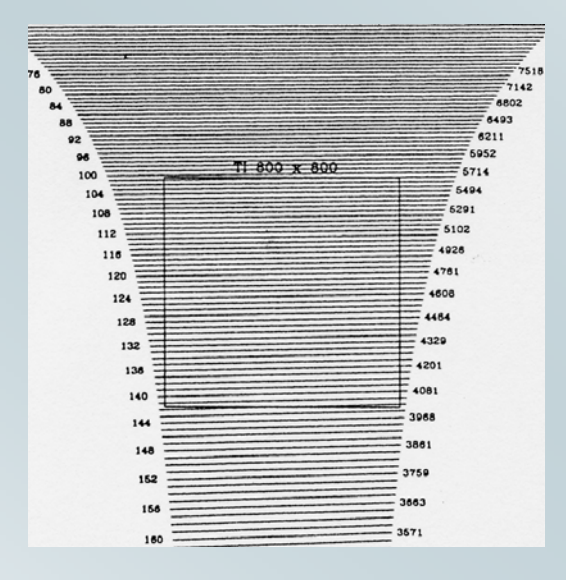

Compromise between resolution, detector size,

………

(here Hamilton spectr. at Lick)

**Mont** & D.  $\begin{array}{cccc} \underline{\text{Order}} & \underline{\text{Blaqs}}(\hat{A}) & \underline{\text{FSR}}(\hat{A}) & \underline{\Delta}(\text{mm}) \\ 42 & 9530, & 227, & 5.07 \\ 41 & 9763, & 238, & 5.31 \\ 40 & 10007, & 250, & 5.38 \\ 39 & 10953, & 263, & 587 \\ 32 & 10532, & 277, & 6.17 \\ 37 & 10818, & 292, & 6.51 \\ \end{array}$  $\begin{array}{r} \Delta (\text{arc-ess}\\ 38.38 \\ 40.25 \\ 42.26 \\ 44.43 \\ 46.77 \\ 49.29 \end{array}$ 93.961<br>99.028<br>104.342<br>109.921<br>115.786<br>121.961 76.98<br>78.86<br>80.83<br>82.90<br>85.09<br>87.39 TMT Short Camera Red forms Figure 8. Spectral format for the short camera in the red mode

… and order spacing, and sky subtraction (here HIRES at Keck)

## **Slit losses**

- A rectangular slit does not let through all energy from <sup>a</sup> circular seeing disk! (but better than circular aperture)
- For standard stars observations, open wide the slit if you want absolute photometry!

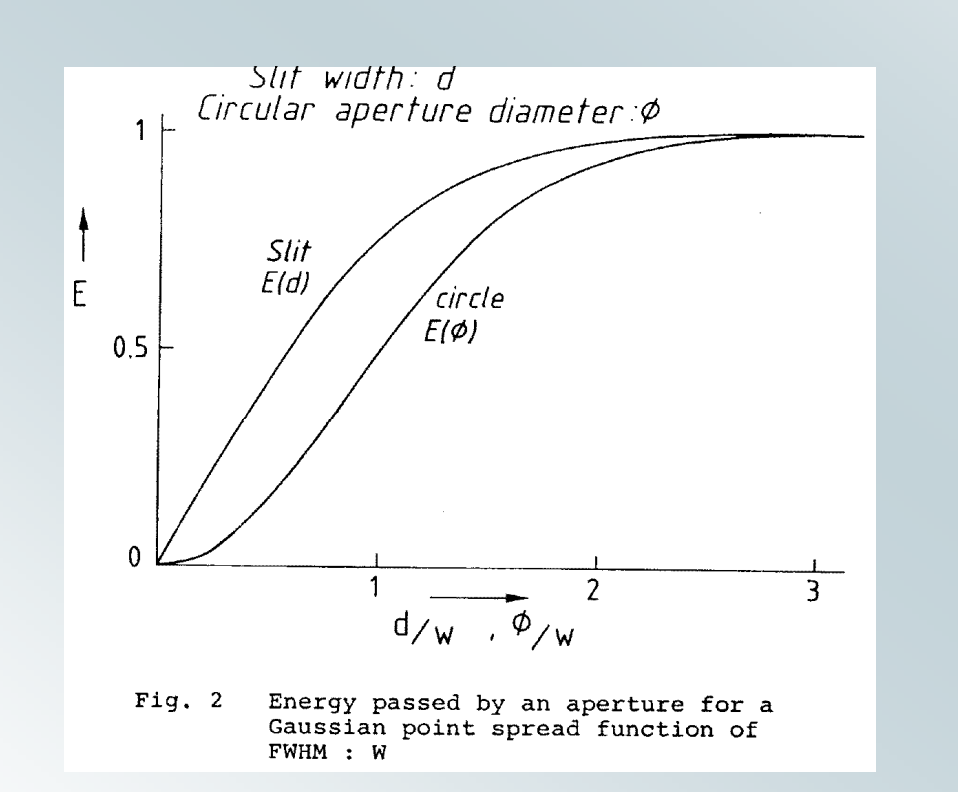

## **Differential Differential refraction refraction**

- • $\Delta$ R(λ) = R(λ) – R(5000Å) ~ cste [n(λ) – n(5000)] tan z Ex: for AM = 1.5,  $\lambda$ =4000 Å,  $\Delta$ R ~ 0.70" : relative loss of flux Depends on P and T (altitude) and humidity Worse in the blue, negligible in the near-IR
- • Use parallactic angle for slit (oriented along the refraction) (see diagram, after Filippenko, PASP, 1982)

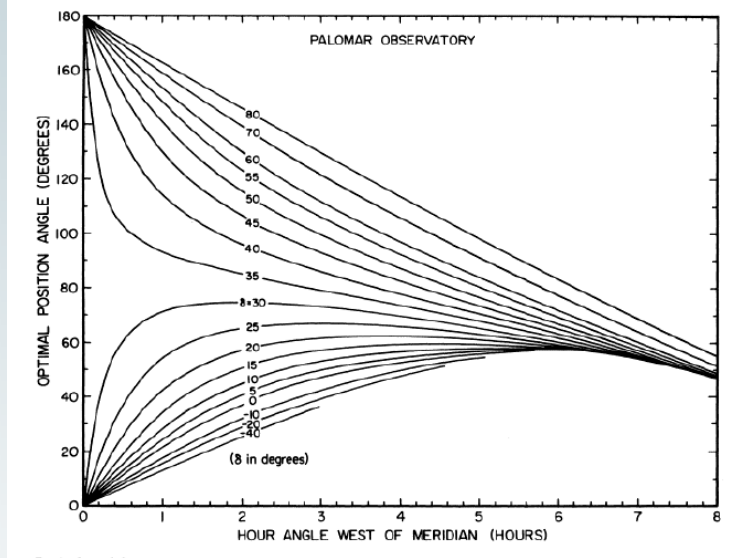

FIG. 1-Optimal slit or aperture position angle as a function of object position west of the meridian, computed for the latitude of Palomar Obse vatory. The diagram is valid for most other major observatories in the Northern Hemisphere, except at very small air masses. Corresponding posion angles for objects east of the meridian are negative

# **Blazed gratings gratings**

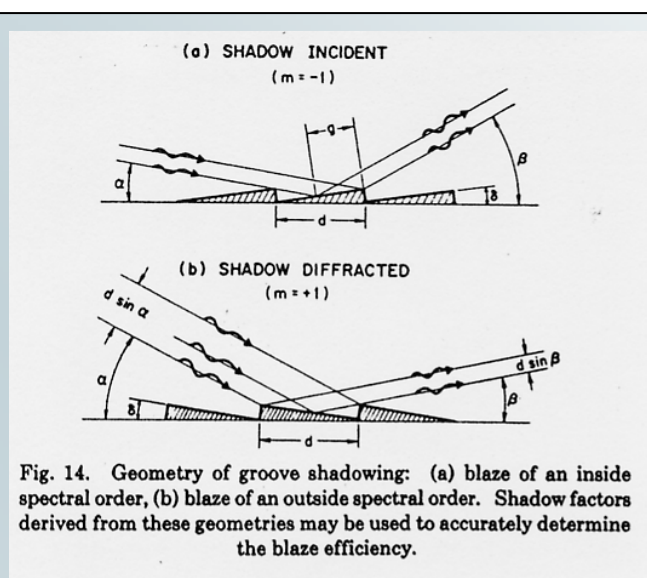

- $\bullet$  Blaze angle (δ) choosen such that max. of interferences coincides with max. of diffraction in the selected order
- Some shadowing occurs at large incidence angles, reducing a bit the efficiency

# **Grating Grating Efficiency Efficiency**

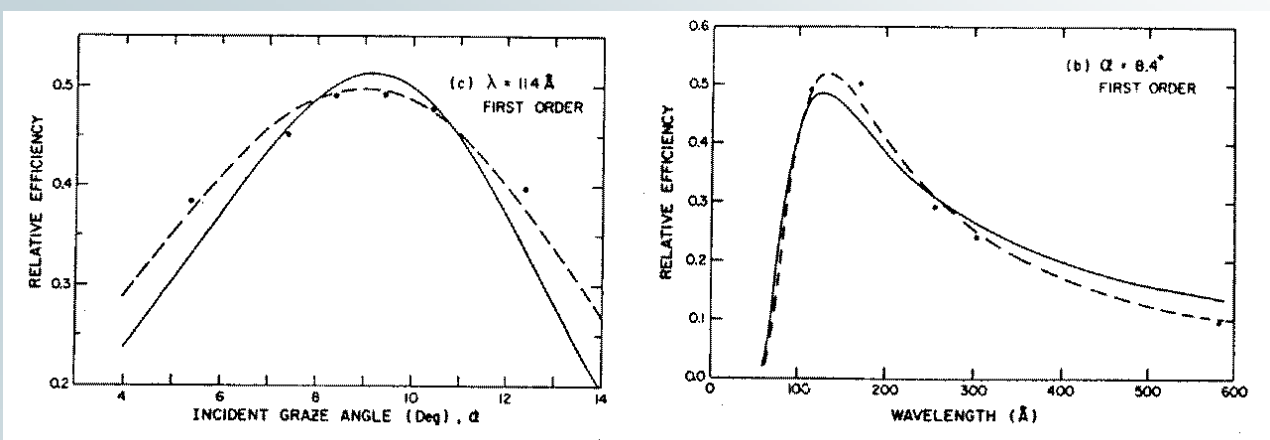

Fig. 13. Measured grating efficiencies. (a) Absolute efficiency in spectral orders 0, 1, 2, and 3 vs wavelength at an 8.4° graze angle to the grating tangent (11.4° to groove facets). The sum  $\Sigma c_m = c_0 + c_1 + c_2 + c_3$  is compared to our reflectance measurements at 11.4° of a flat witness sample (+) and those found in Ref. 38 (0). (b) Relative first-order efficiencies derived from the left-hand panel compared to theoretical curves times ~0.9. (c) Relative first-order efficiencies vs angle at  $\lambda = 114$  Å compared to theoretical curves times ~0.85. (d) Zero-order relative efficiencies vs wavelength at an 8.4° graze angle compared to a theoretical curve times 1.06.

- •Blazed gratings are efficient close to blaze angle
- •Choose grating according to wished wavelength range
- • Keeping in mind that efficiency drops sharply bluewards of blaze, but slowly redwards of it: thus blaze λ should be bluewards of your wished central wavelength !!

# **Flat Field correction Flat Field correction**

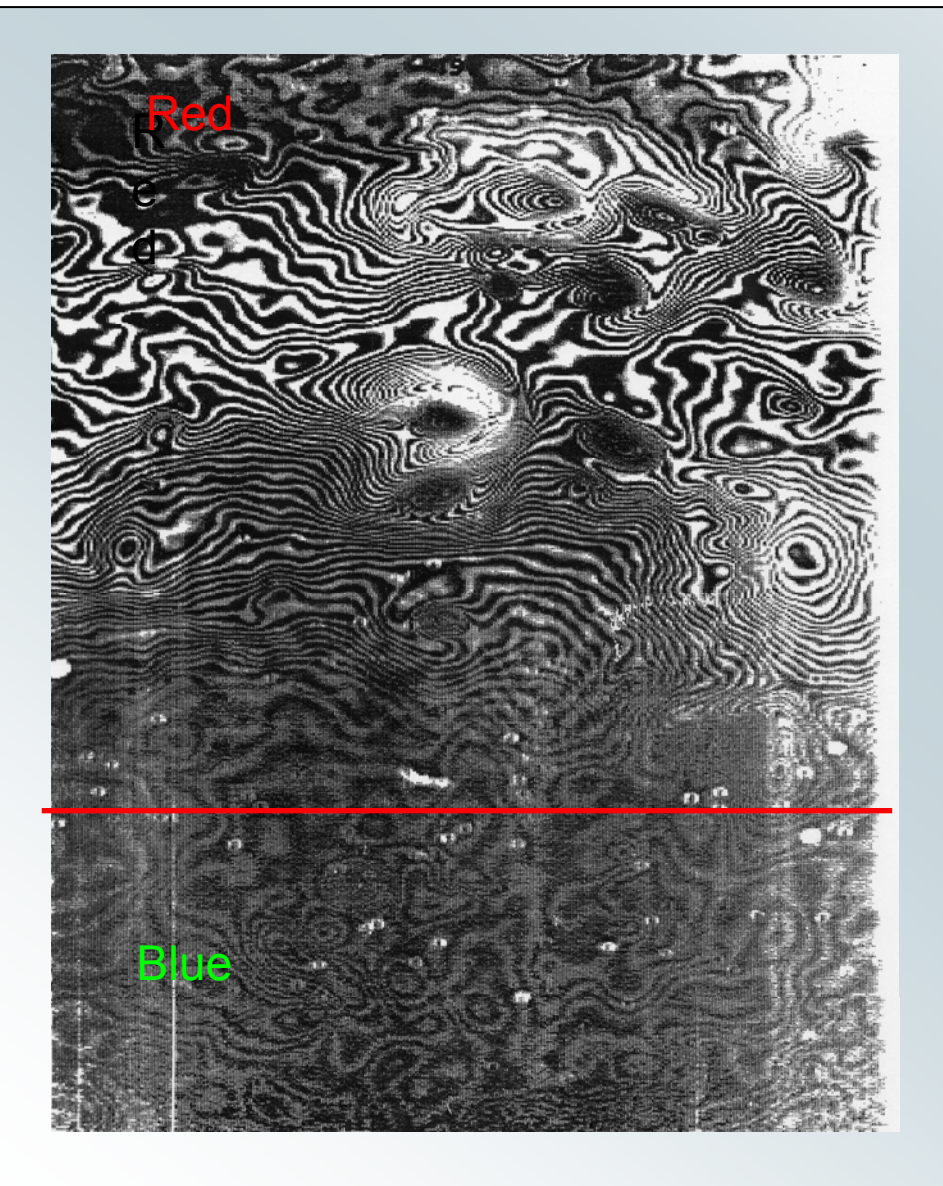

- FF is wavelength dependant: to be done through whole spectrograph
- • Needs to be normalisedto 1 to conserve fluxes
- Can correct vigneting along the slit length if illumination is correct (usually not the case with dome flats)

# **Sky emission emission**

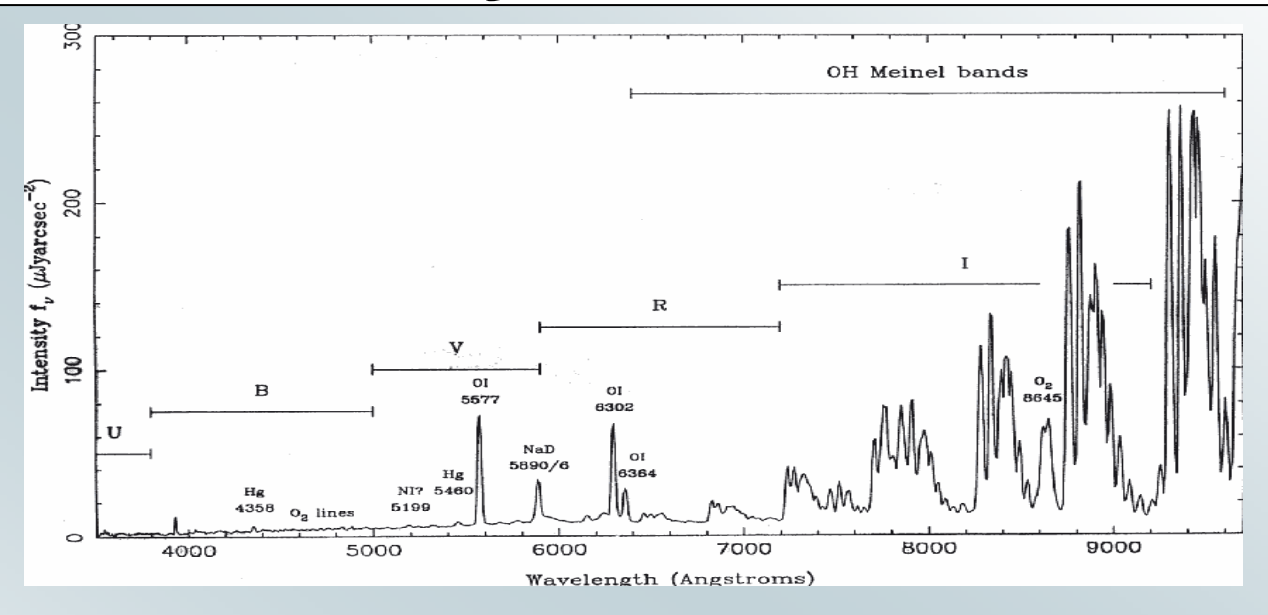

### (from Massey et al. 1990)

- Sky is bright, specially in near-IR !!
- Needs to be subtracted
- $\bullet$ Requires a linear detector

# **Importance of sky subtraction**

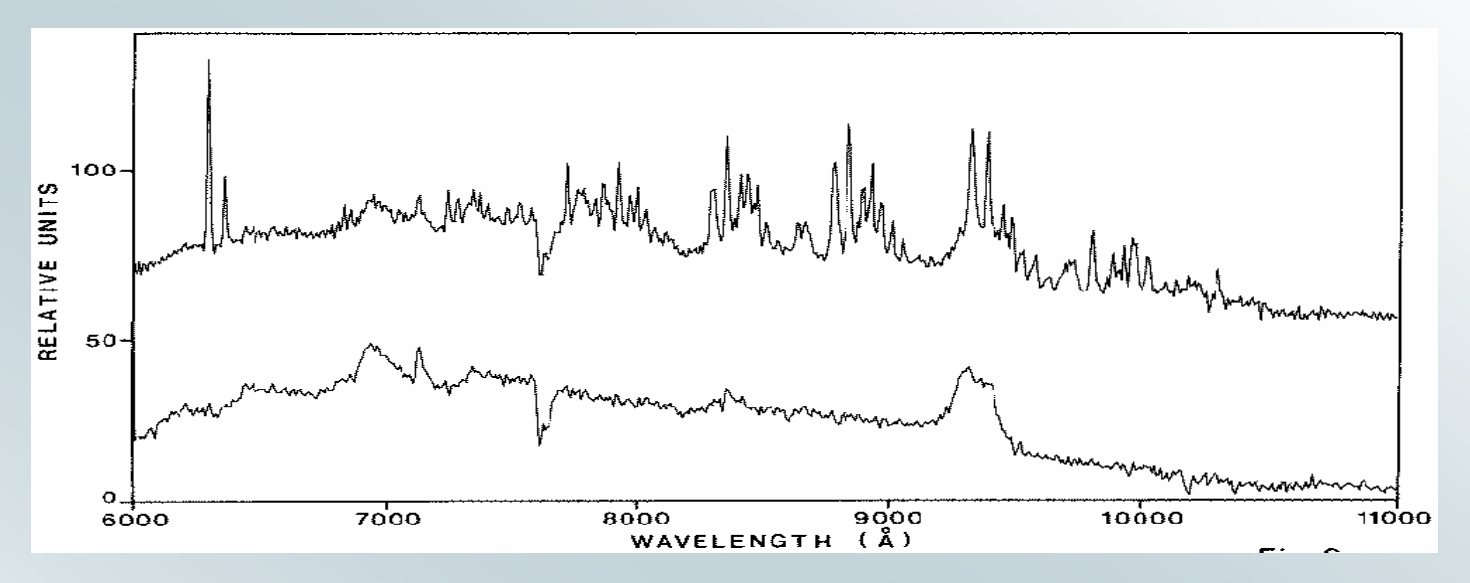

### Example of a V=16.5 QSO in the far-red

(that is almost as bright as the full moon…) Obtained with the ESO 3.6m and Reticon diode array Above: full spectrum Below: sky subtracted

### The important features (broad Balmer lines) are completely hidden in the OH night sky lines…

# **Atmospheric Atmospheric absorptions absorptions**

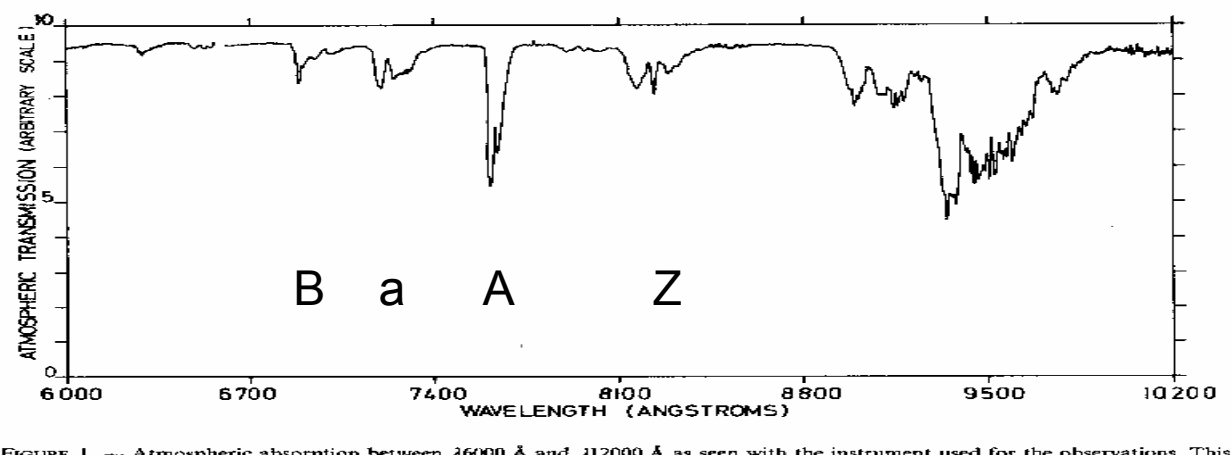

FIGURE 1. - Atmospheric absorption between  $\lambda$ 6000 Å and  $\lambda$ 12000 Å as seen with the instrument used for the observations. This figure has been obtained by dividing the spectrum of a standard star observed with an air mass of 2.88 by the spectrum of the same star obtained with an air mass of 1.06.

from Vreux, Dennefeld & Andrillat (1983)

- •Due to  $O_2$  (A, B, ..) and H<sub>2</sub>O (a, Z, ..) in the visible, plus  $CO_2$ , CH<sub>4</sub>, etc… in the near-IR
- •Not to confuse with stellar absorption bands…
- • To correct: needs to observe a hot star (no intrinsic absorption lines) in the same conditions (similar airmass) and divide the object's spectrum by the hot star's spectrum. Saturated lines (A,…) are difficult to correct completely.

## **Standard stars (1) Standard stars (1)**

### Southern spectrophotometric standards for large telescopes  $-$  II 243

MIT 'Mascot' CCD system. The reduction procedure used a rough flux calibration which introduced some small-scale wiggles into the energy distributions, so the spectra should be used only as guides to the general continuum shape and to the locations of strong absorption lines

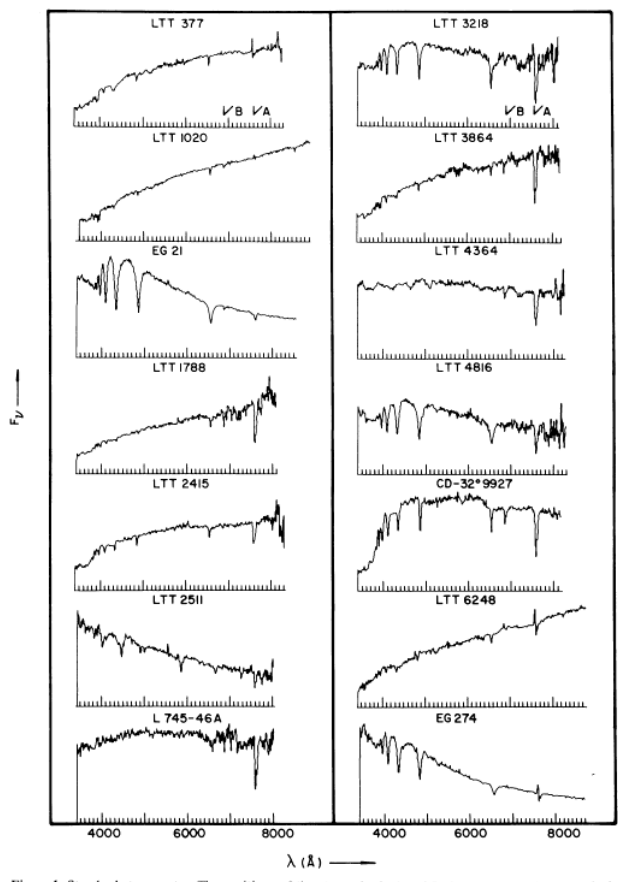

Figure 1. Standard star spectra. The positions of the atmospheric A and B absorption bands are marked.

### Example from Baldwin & Stone (1984)

Choose Standard withappropriate Spectral Energy Distribution With as few absoprtion lines as possible WD's are ideal, but faint…

© Royal Astronomical Society • Provided by the NASA Astrophysics Data System

## **Standard stars (2) Standard stars (2)**

### 242 J. A. Baldwin and R. P. S. Stone

Table 1. Magnitudes per unit frequency interval (mag = - 2.5 log  $f<sub>v</sub>$  - 48.595). Numbers in roman type are scanner data with standard deviations of the mean in parenthesis; italicized numbers are interpolated SIT/CCD data with standard deviations of single observations in parenthesis. Bandpasses are 80 A.

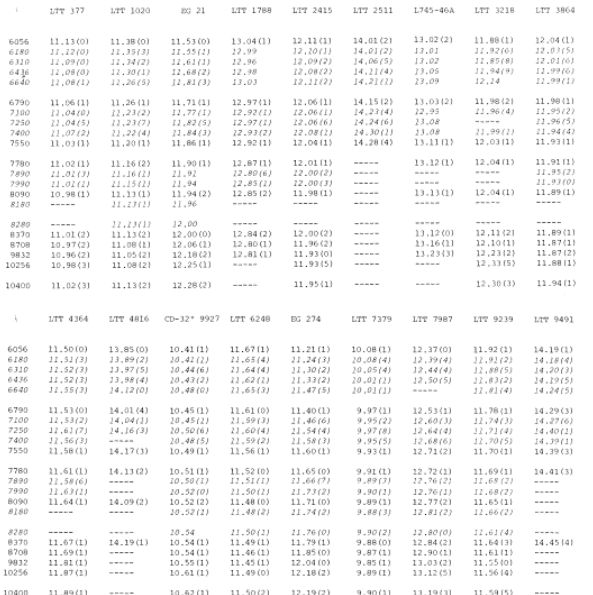

In contrast to our earlier results, we emphasize that all of the SIT/CCD points are now interpolated. The elimination of any extrapolation should significantly improve the accuracy of the calibration in the region  $\lambda \lambda$  7780-8280.

For completeness, Table 1 includes the previous scanner results for  $\lambda\lambda$  6056 and 6790. The new scanner observations have been combined with the old ones where they overlapped at  $\lambda$  7550. Generally the agreement between the two data sets was excellent, so those values are little changed.

For the three stars which are faintest in the red our results do not extend all the way to  $\lambda$ 10 400. In addition, the two longest wavelength points were discarded for two other stars because of excessively large internal errors.

Fig. 1 shows spectra of the 18 new standards and of nine standard stars from the list of Stone (1977). The observations were made with the CTIO SIT-Vidicon systems and with the

© Royal Astronomical Society • Provided by the NASA Astrophysics Data System

### Check that:

- The sampling is appropriate
- The wavelength range covers your needs (carefull in the far-red…!)

## **Response Response curve**

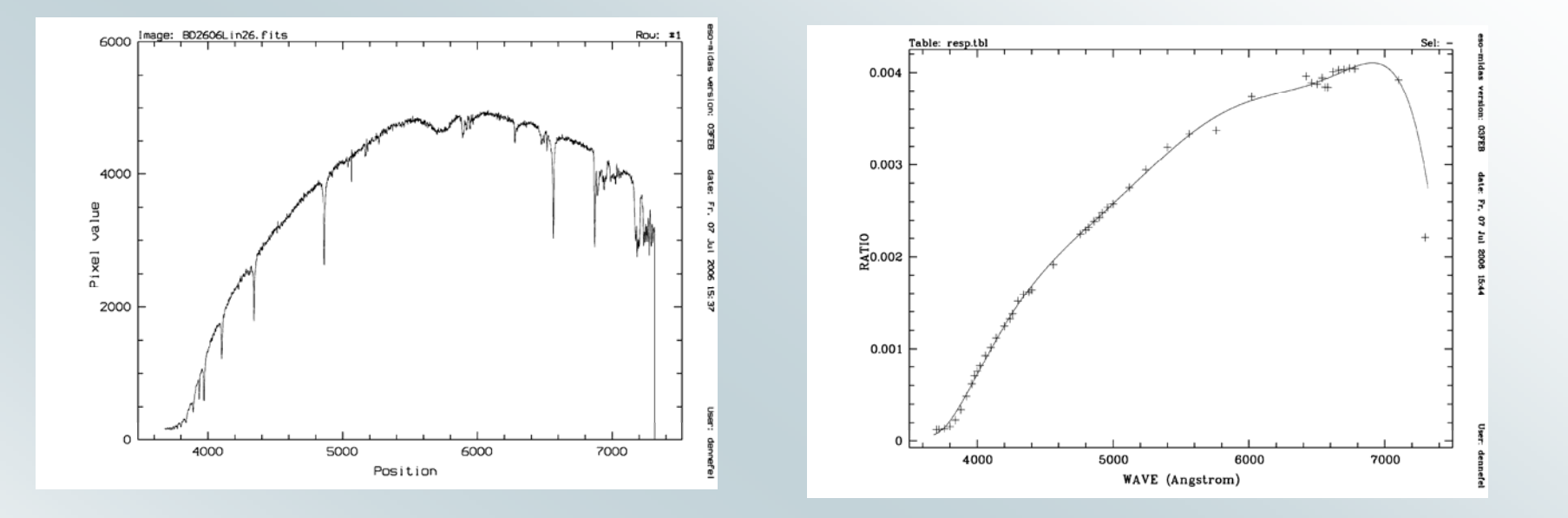

One needs to understand the origin of the shape (grating curve, detector's response, etc..) before deciding fitting method (poly, spline) and smoothing parameter.

Assumes FF has removed small scale features

# **Extraction of spectrum**

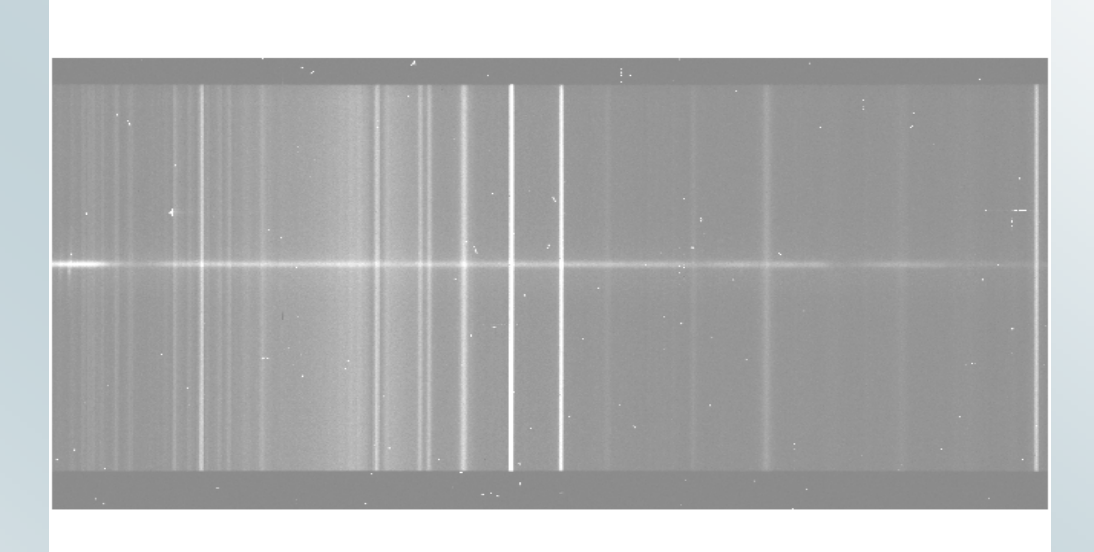

- •Assumes Offset and FlatField corrected
- •2D wavelength calibration (corrects distortion)
- • See if vignetting (transmission changes along the slit); can be corrected by the FF
- Simple sum, or weighted sum of object lines
- •Sky subtraction (average on both sides of object)

# **Summary Summary of operations operations**

 $S_{\star}$  (ADU) =  $G_{X,V}F_{\star}$  . t +  $O_{f}$  (Dark current negligible)  $S_{FF}$  =  $G_{x,y}F_{FF}$  .t' +  $O_{f}$ 

• Do 
$$
F_*/F_{FF} = (S_* - O_f)/(S_{FF} - O_f)
$$
. t't and same for Standard star

- Cosmic rays correction
- Wavelength calibration
- Extraction of spectrum (with sky subtraction)
- Extinction correction
- Division by the response curve

 $\implies$ 

final spectrum in absolute units

# **Focal Reducer Reducer**

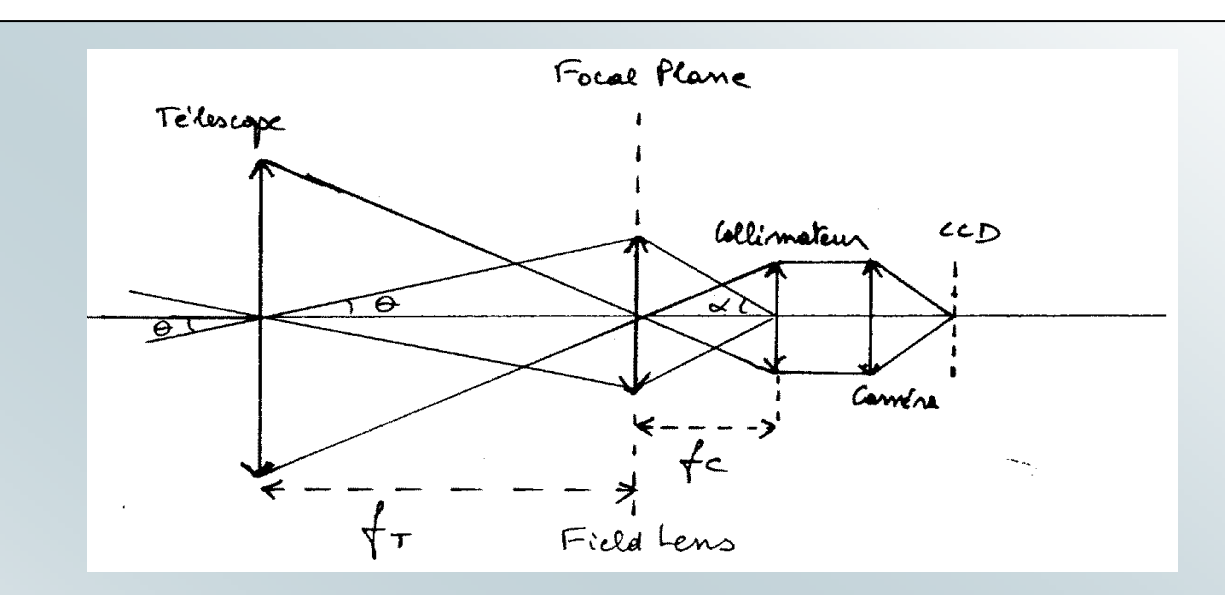

- Spectrograph is 'straightened' out, thus grating works in transmission instead of reflection
- Field of view (2θ) defined by field lens:

D<sub>FL</sub> = 2f<sub>τ</sub> θ = 2f<sub>c</sub>α Final focal length f'= m'<sub>cam</sub> D<sub>T</sub> Reduction factor is m<sub>Tel</sub> /m'<sub>cam</sub> To keep exit rays 'on axis', one adds a lens or a prism to the grating: grens, or grism!

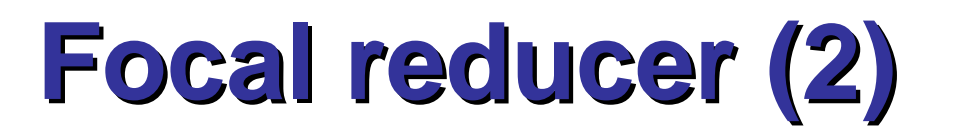

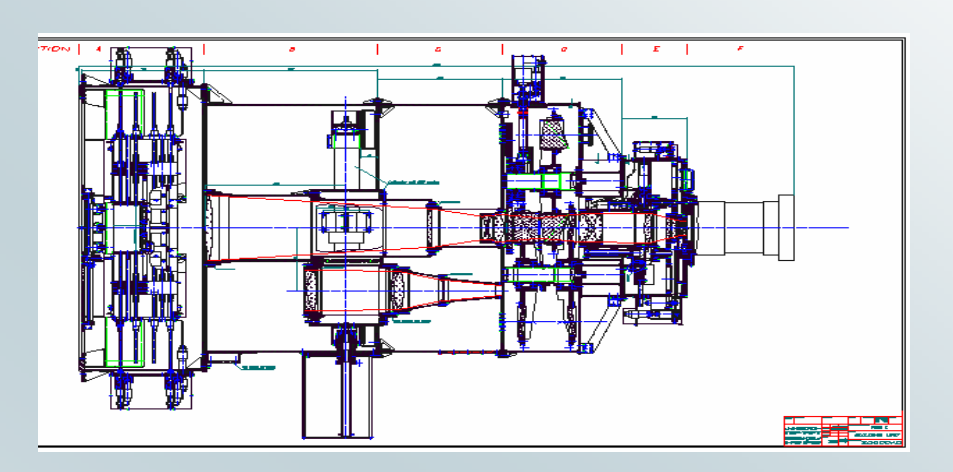

- Parallel beam: can introduce filters (in particular interference filters), gratings, Fabry-Perot's, polarimeters, etc…
- Very versatile instrument
- Entrance plate (telescope focal plane) versatile too
- Exemple of FORS/VLT (with slits or masks)

## **Slits, or masks?**

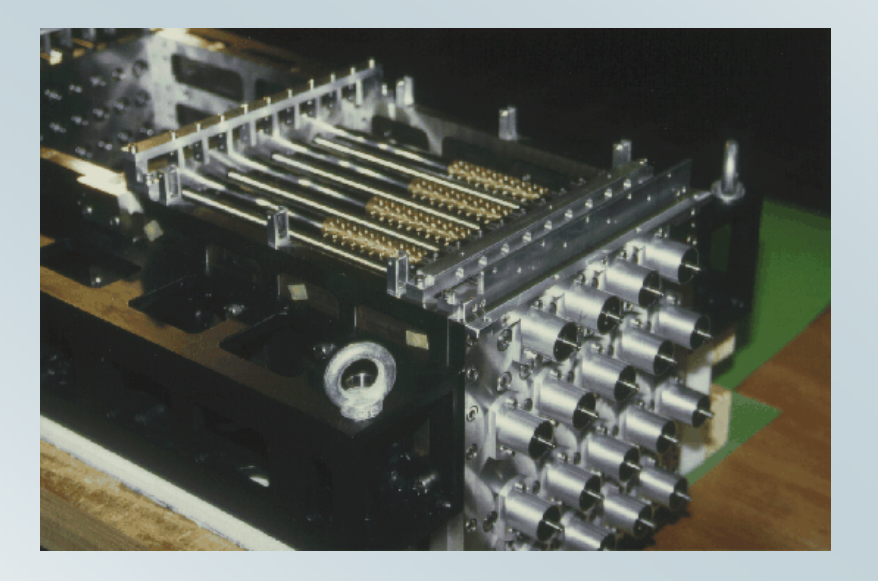

### 19 slits, fixed length

### ~30 slits, variable length

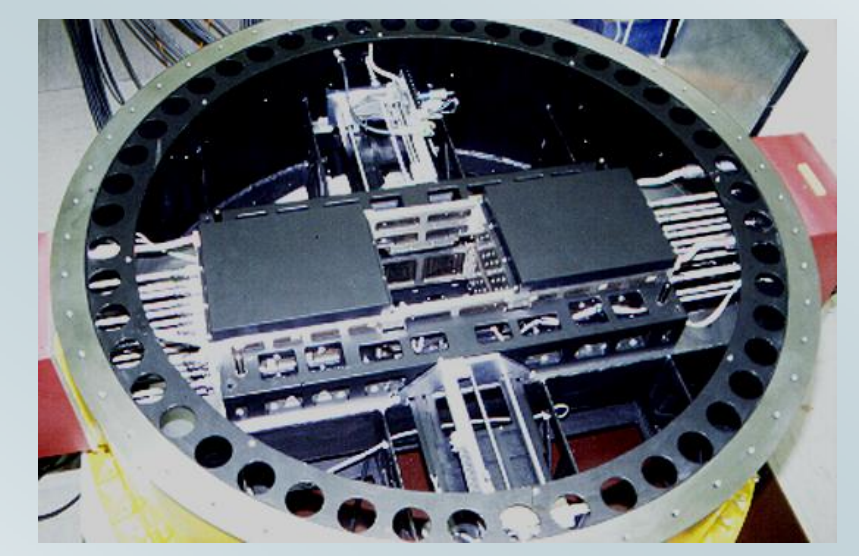

# **Exemple of multi-objects (slits)**

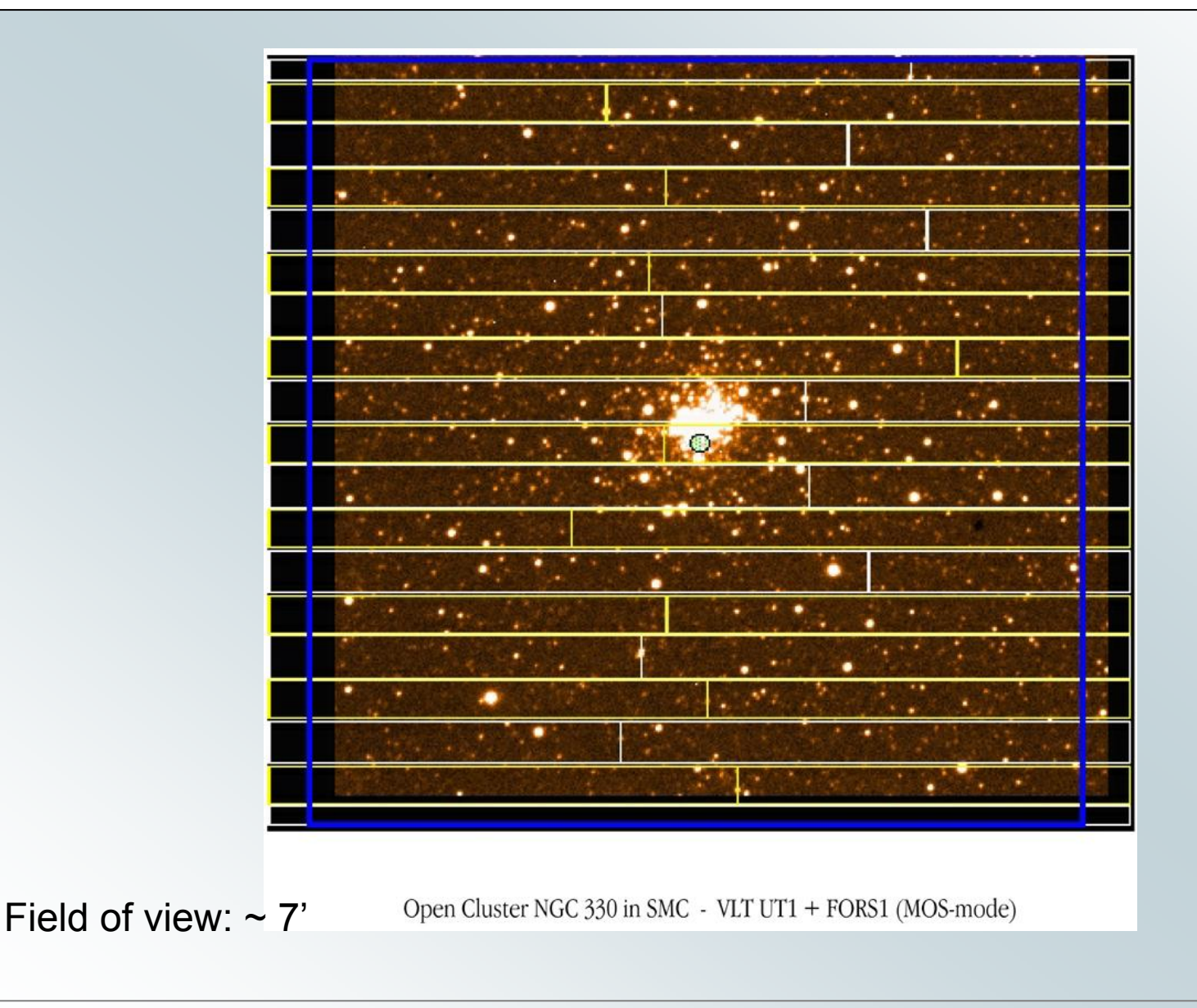

# **Multi-objects objects (masks)**

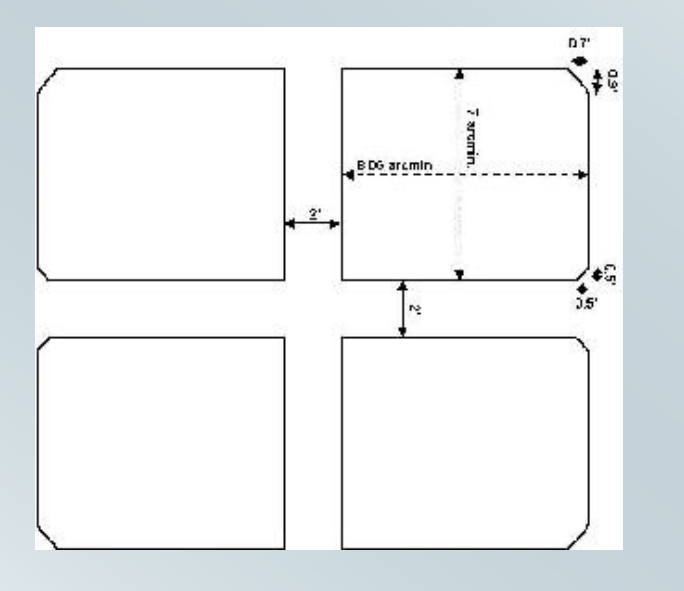

For larger fields of view: Vimos: several quadrants, with independant optics and cameras (gaps in the field!)

Two quadrants, with about 100 slits in each mask

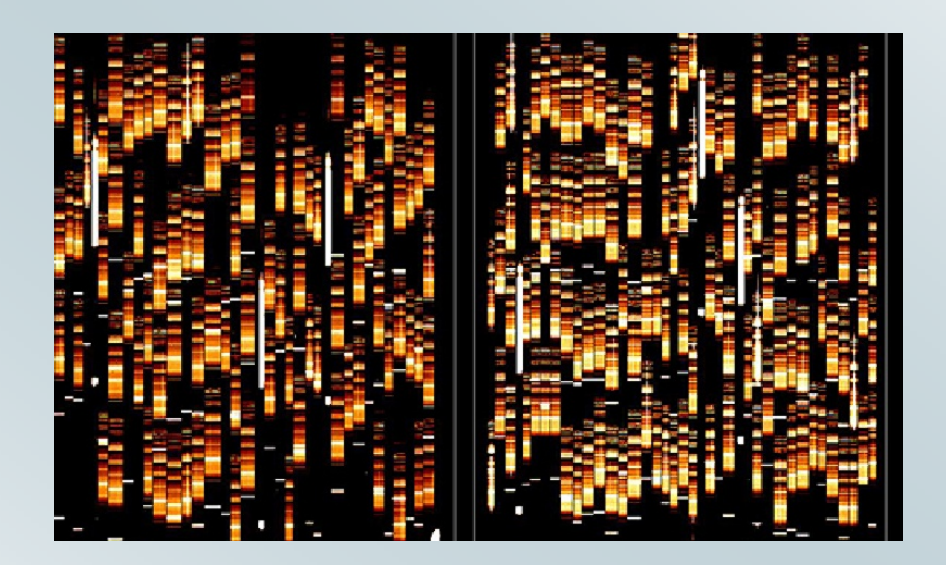

# **Spectroscopic Spectroscopic modes**

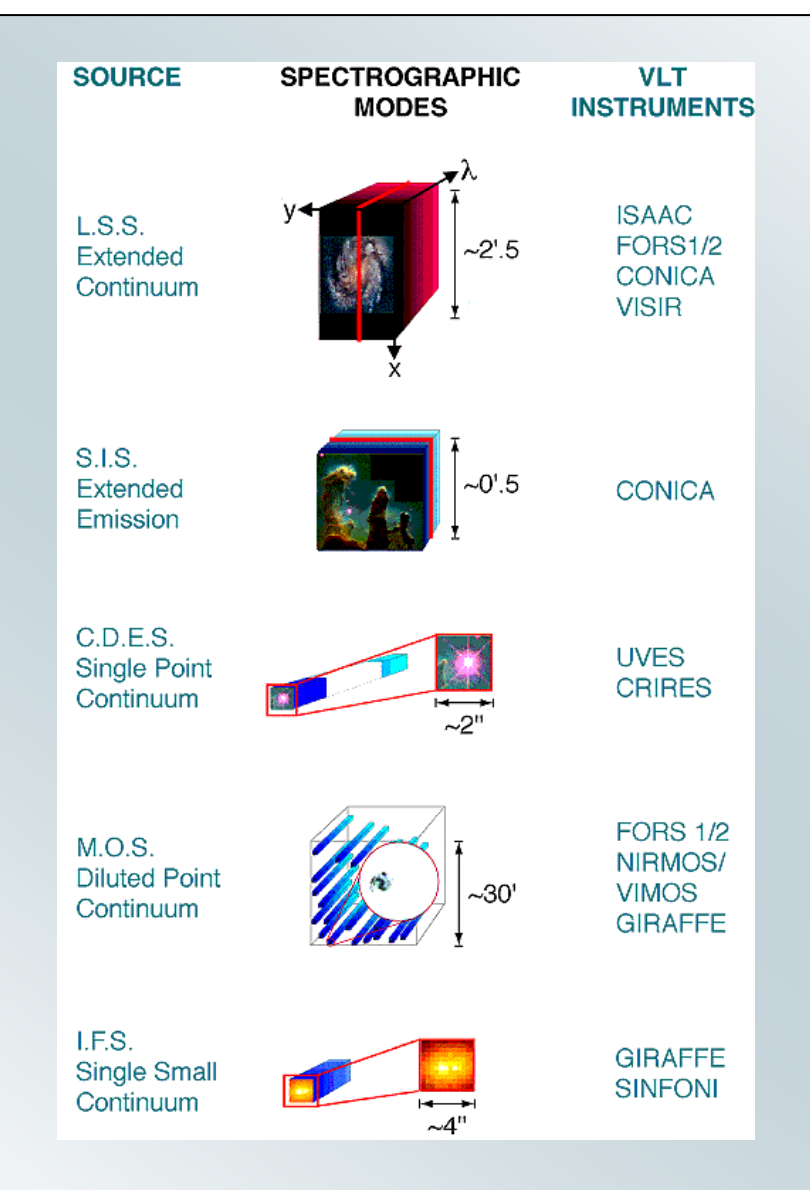

# **Integral field spectroscopy**

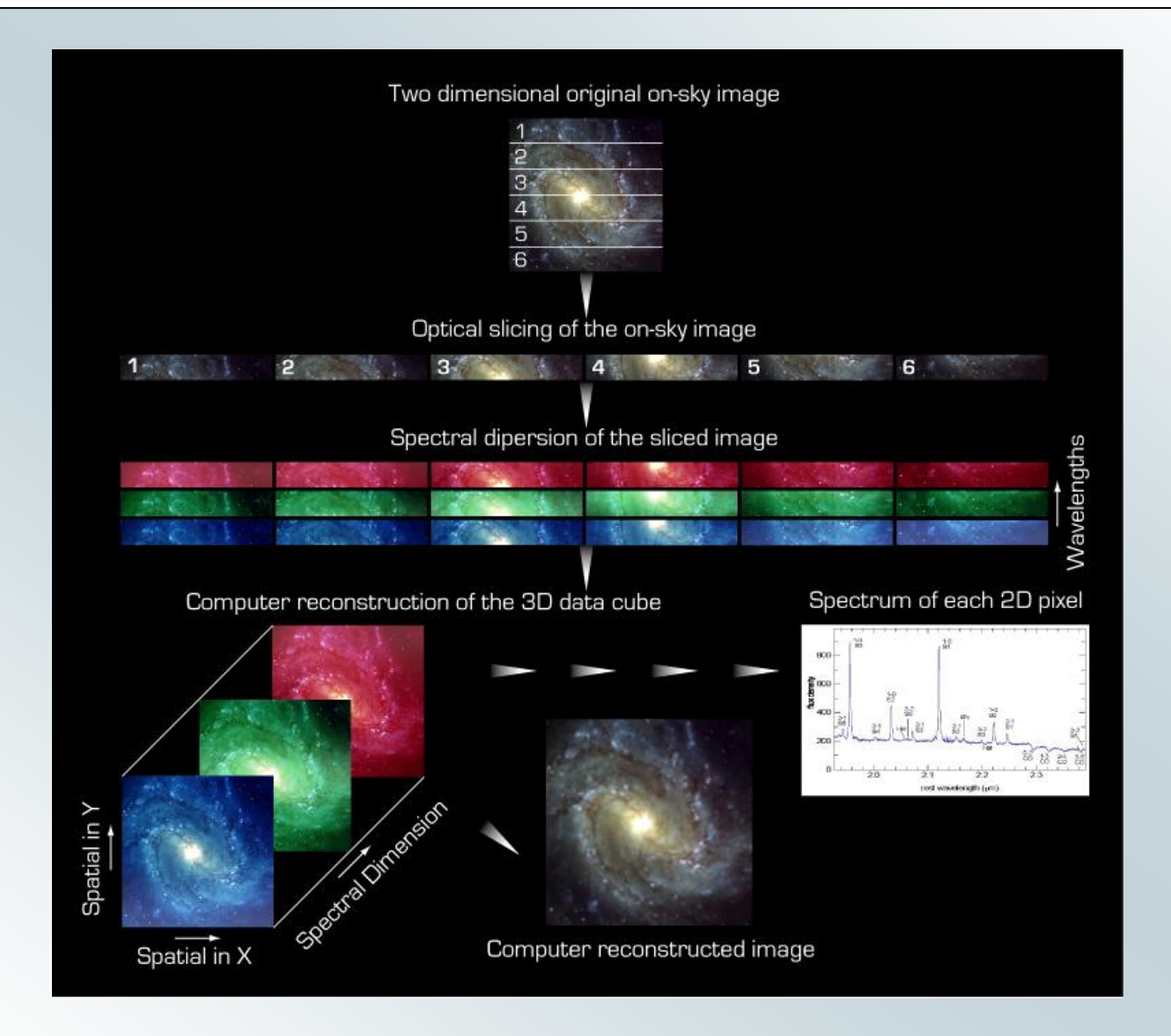

# **Different Different modes (1) modes (1)**

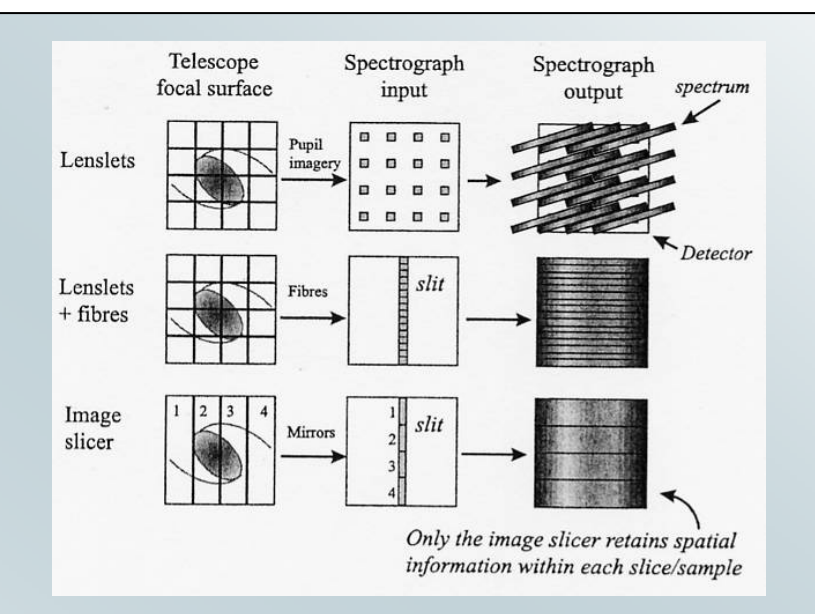

- Image slicer retains spatial information within each slice. Is used also for stellar spectroscopy with high-resolution (e.g. 1.52m at OHP)
- FOV limited because total number of pixels in detector is limited (must contain x . y . z )

**Different Different modes (2) modes (2)**

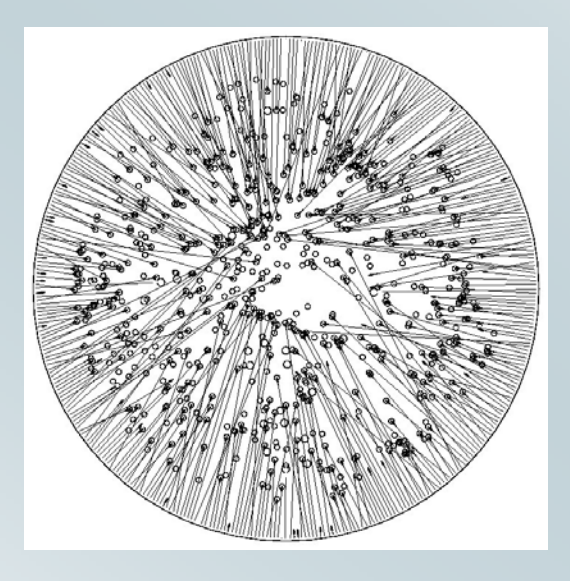

Wide field: fibers(here 2dF) Discontinued sampling (Medusa mode)

Continued sampling: IFU with lensletsSmall field of view(a few ')

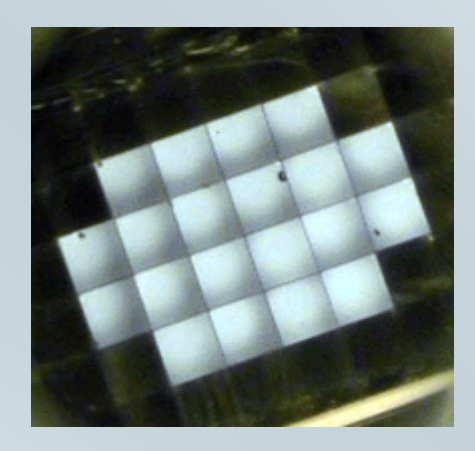

## **Comparison Comparison of various various telescopes telescopes**

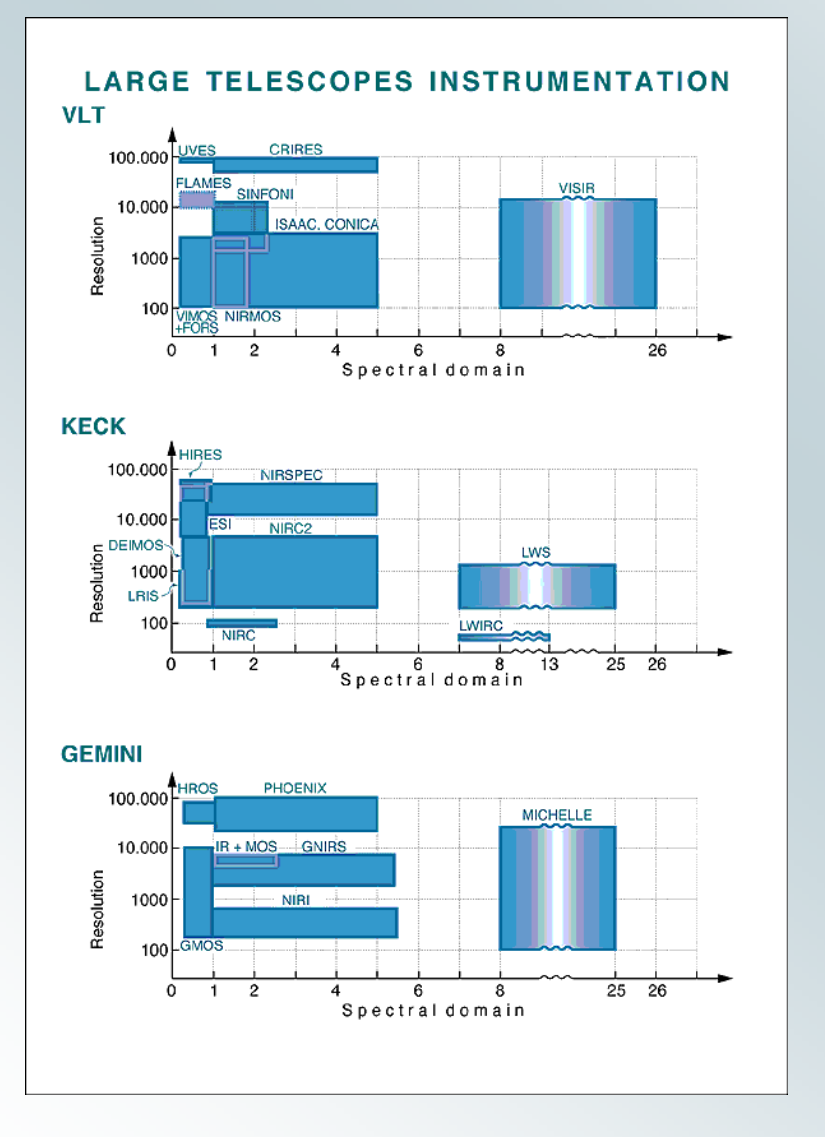

- Instrumentation plans are rather similar
- What makes the difference is the efficiency of the instrumentation
- E.g. UVES versus HIRES, or SuprimCam versus ?
- Specialisation progressing…

### **Example Example of GALEX + VIMOS of GALEX + VIMOS**

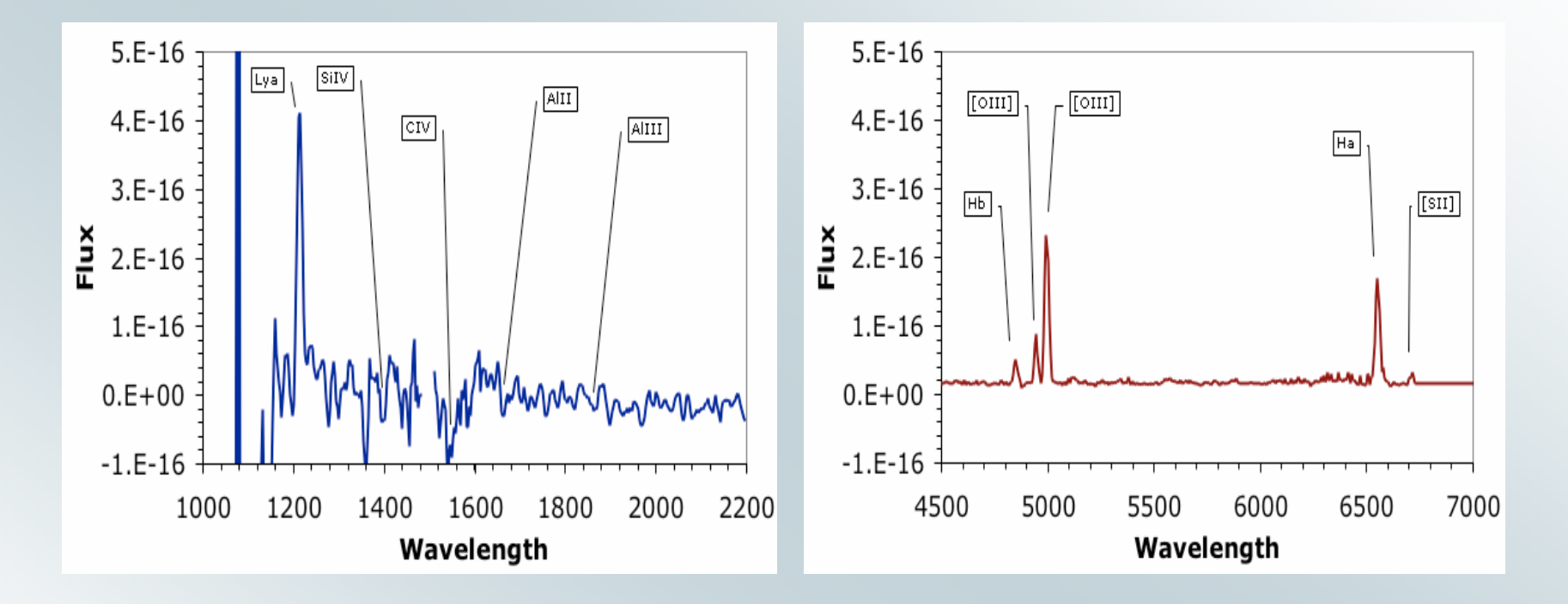

Starburst in the Chandra Deep Field South observed by GALEX in UltraViolet and by VIMOS (<http://cencosw.oamp.fr/>) A clear Lyman  $\alpha$  emission is detected in the spectrum of this galaxy at a redshift  $z = 0.2258$ .

end of the presentation